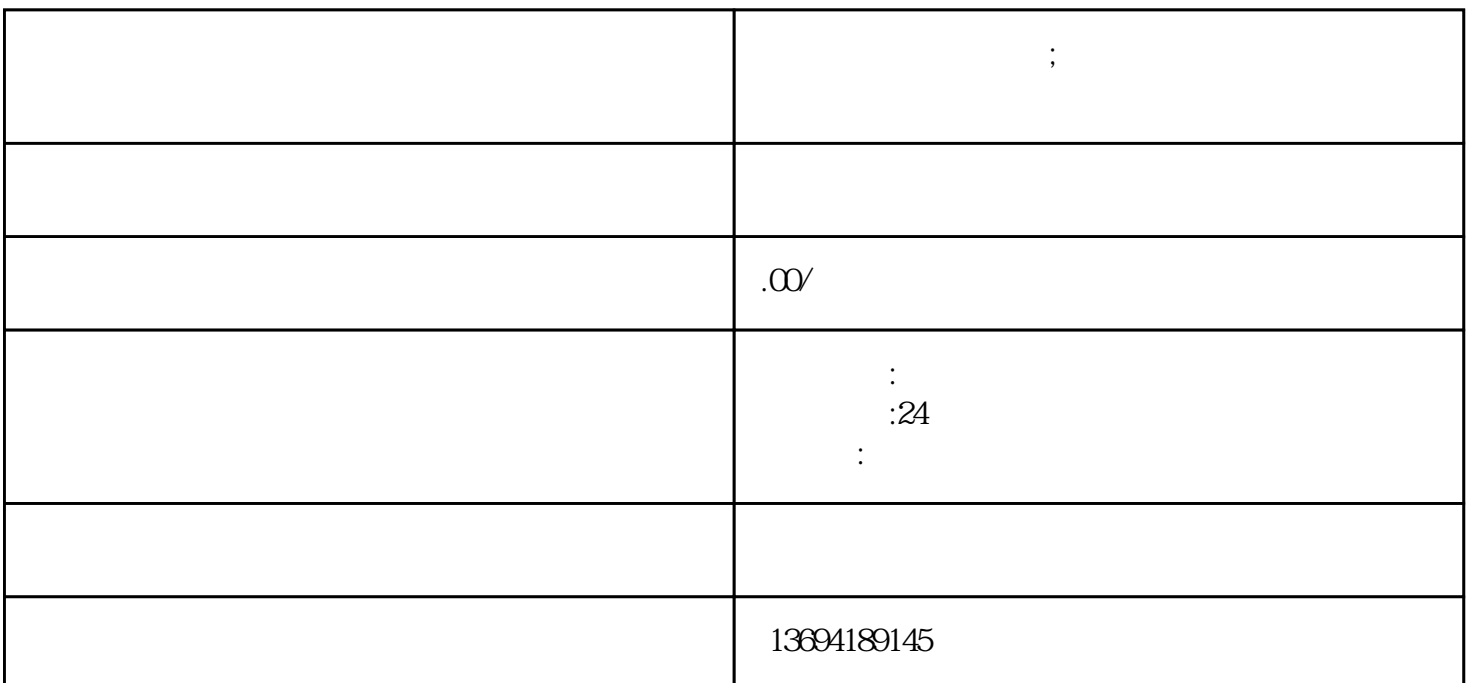

 $\frac{a}{\sqrt{2\pi}}$ 

 $9$ 

 $\frac{d}{dx}$ ,  $\frac{d}{dx}$ ,  $\frac{d}{dx}$ ,  $\frac{d}{dx}$  $\mu$ 

 $\mathbf{R}$ , we can according the control  $\mathbf{R}$ 

 $\frac{4}{\pi}$  +"  $\frac{4}{\pi}$  +"  $\frac{4}{\pi}$  +"

 $\mu$  , we are the contract of  $\mu$ 

**微信怎么做投票链接;微信怎么做投票链接发给别人**

 $1$ 

 $\frac{1}{2}$ ,  $\frac{1}{2}$ ,  $\frac{1}{2}$ ,  $\frac{1}{2}$ ,  $\frac{1}{2}$ ,  $\frac{1}{2}$ 第四步,点击小程序页面右上角的搜索框。在搜索框中输入"投票"或"微信投票"等相关关键词,然

 $\frac{1}{2}$ ,  $\frac{1}{2}$ ,  $\frac{a}{\sqrt{a}}$  , where  $\frac{a}{\sqrt{a}}$ 

 $3 \thickapprox 3$ 

 $\mu$ , and the contract of the contract of the contract of the contract of the contract of the contract of the contract of the contract of the contract of the contract of the contract of the contract of the contract of the con  $\frac{1}{2}$ ,  $\frac{1}{2}$ ,  $\frac{1}{2}$ ,  $\frac{1}{2}$ ,  $\frac{1}{2}$ ,  $\frac{1}{2}$ ,  $\frac{1}{2}$ 

 $\frac{a}{\sqrt{a}}$ , where  $\frac{a}{\sqrt{a}}$ 

 $\frac{1}{n}$  $\frac{u}{\sqrt{2}}$